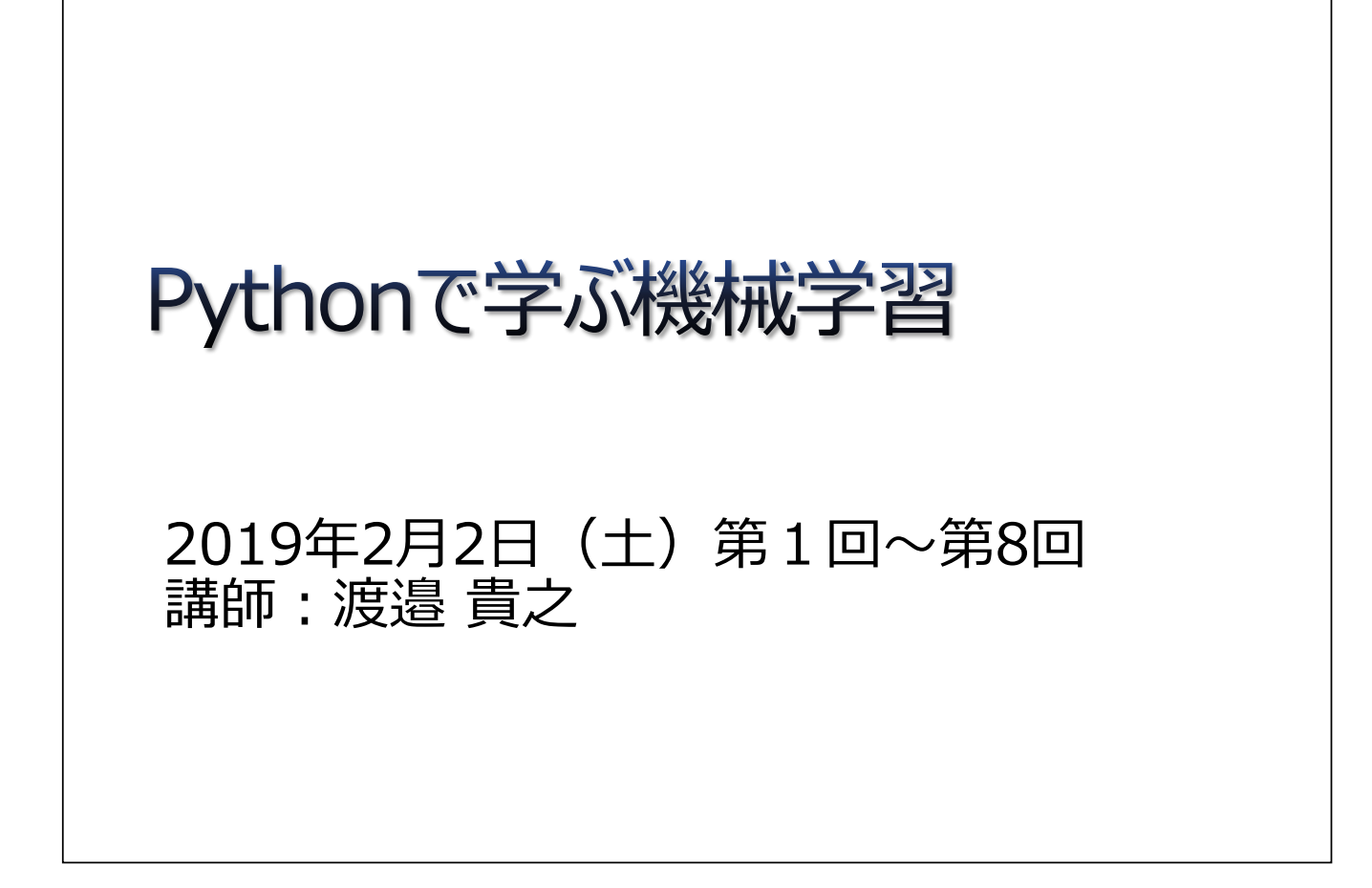

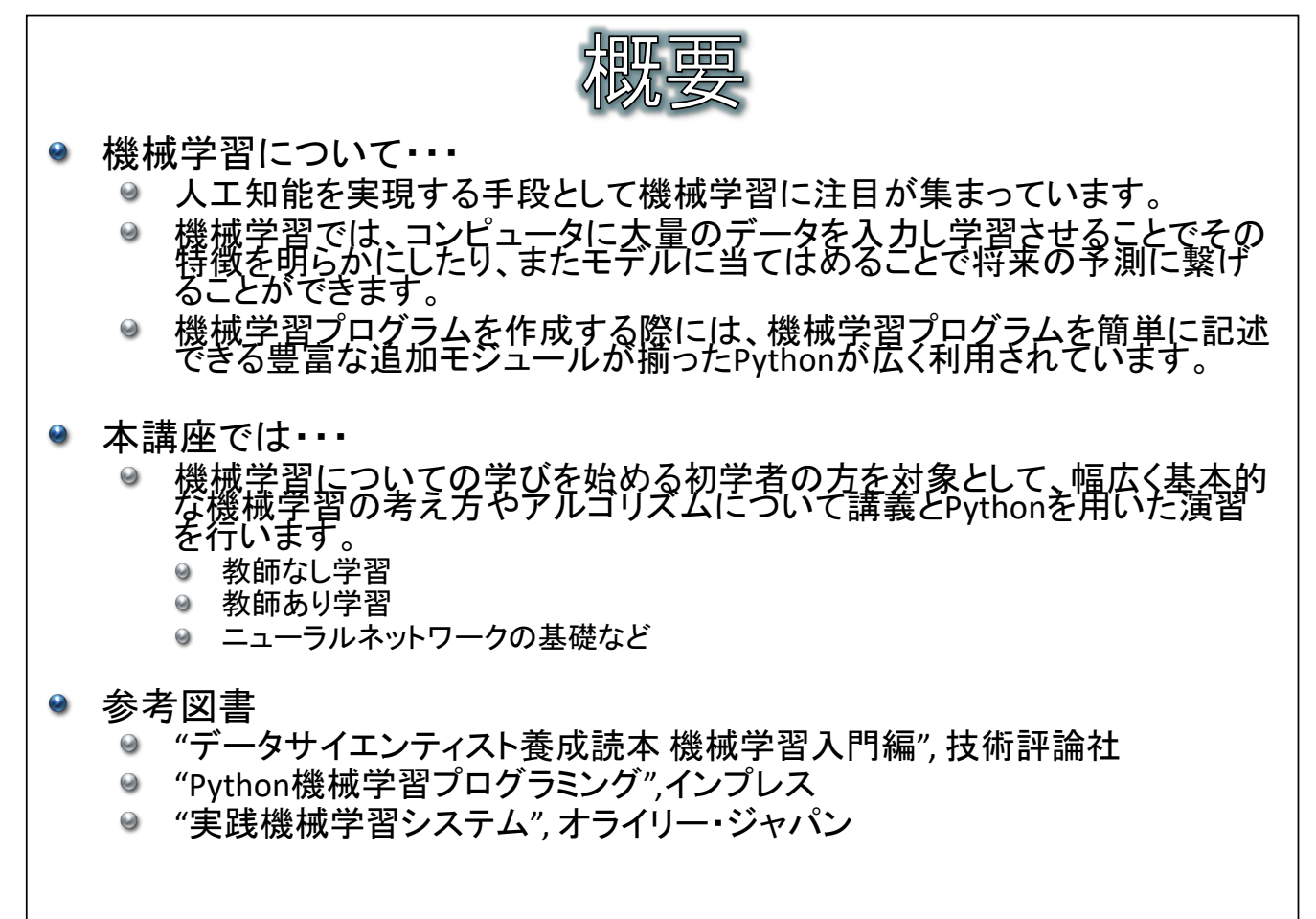

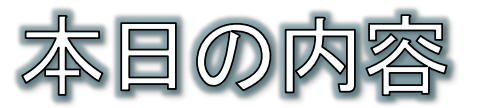

## ● タイムテーブル

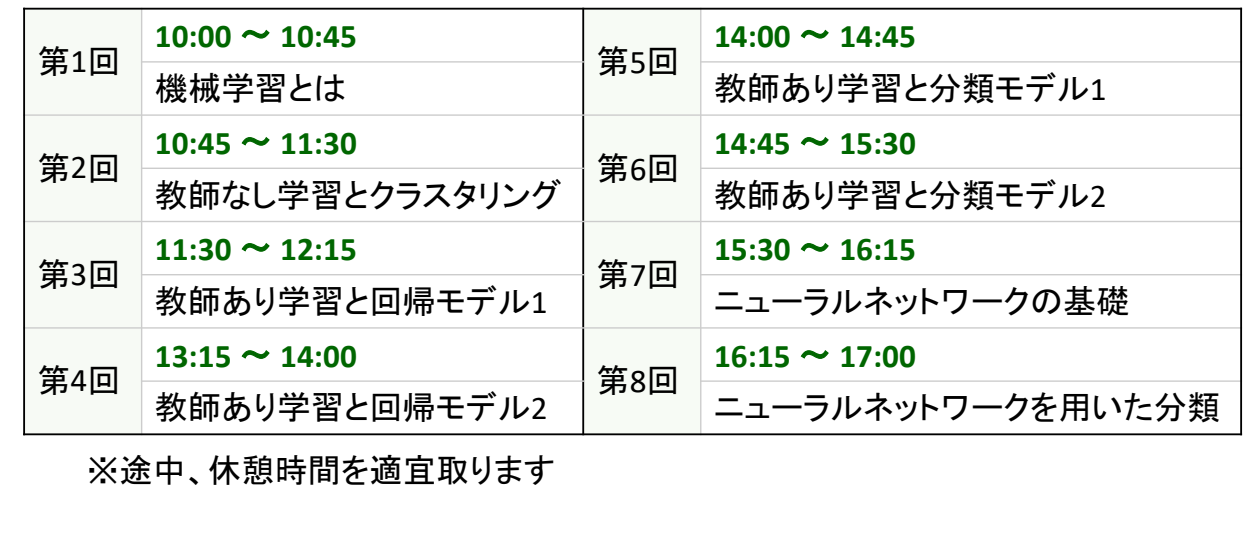

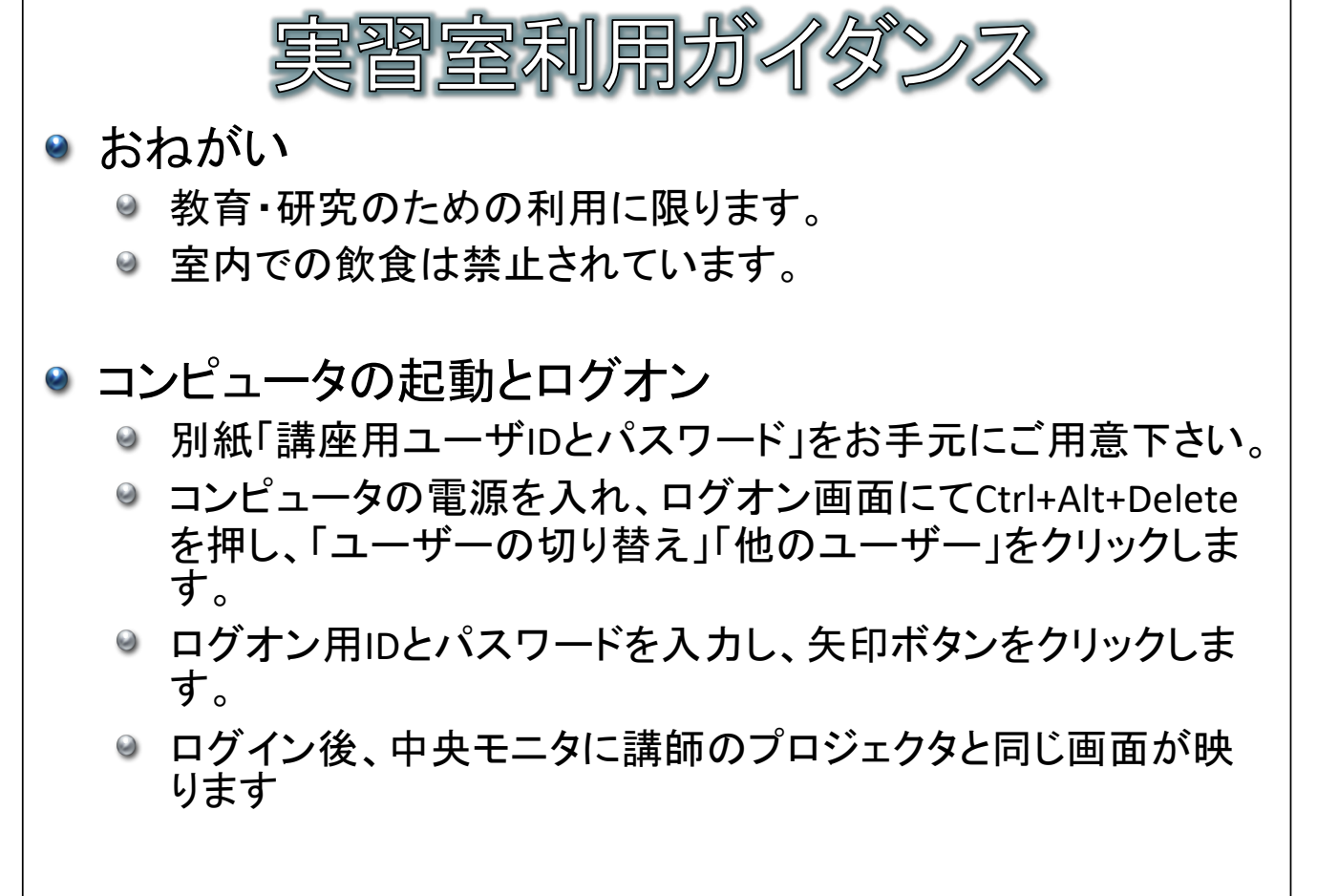

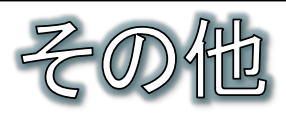

- 自販機
	- ◎ 1Fの階段横にあります。
- 喫煙場所
	- ◎ 大学敷地内は全面禁煙です。

## ● 食堂

- ◎ はばたき棟(坂を下った右側の棟)の地下1階食堂は 営業しています。
- お弁当をお持ちの方は3F地域経営研究センターまた は、1F吹き抜けのホールをご利用ください。

 $-5-$ 

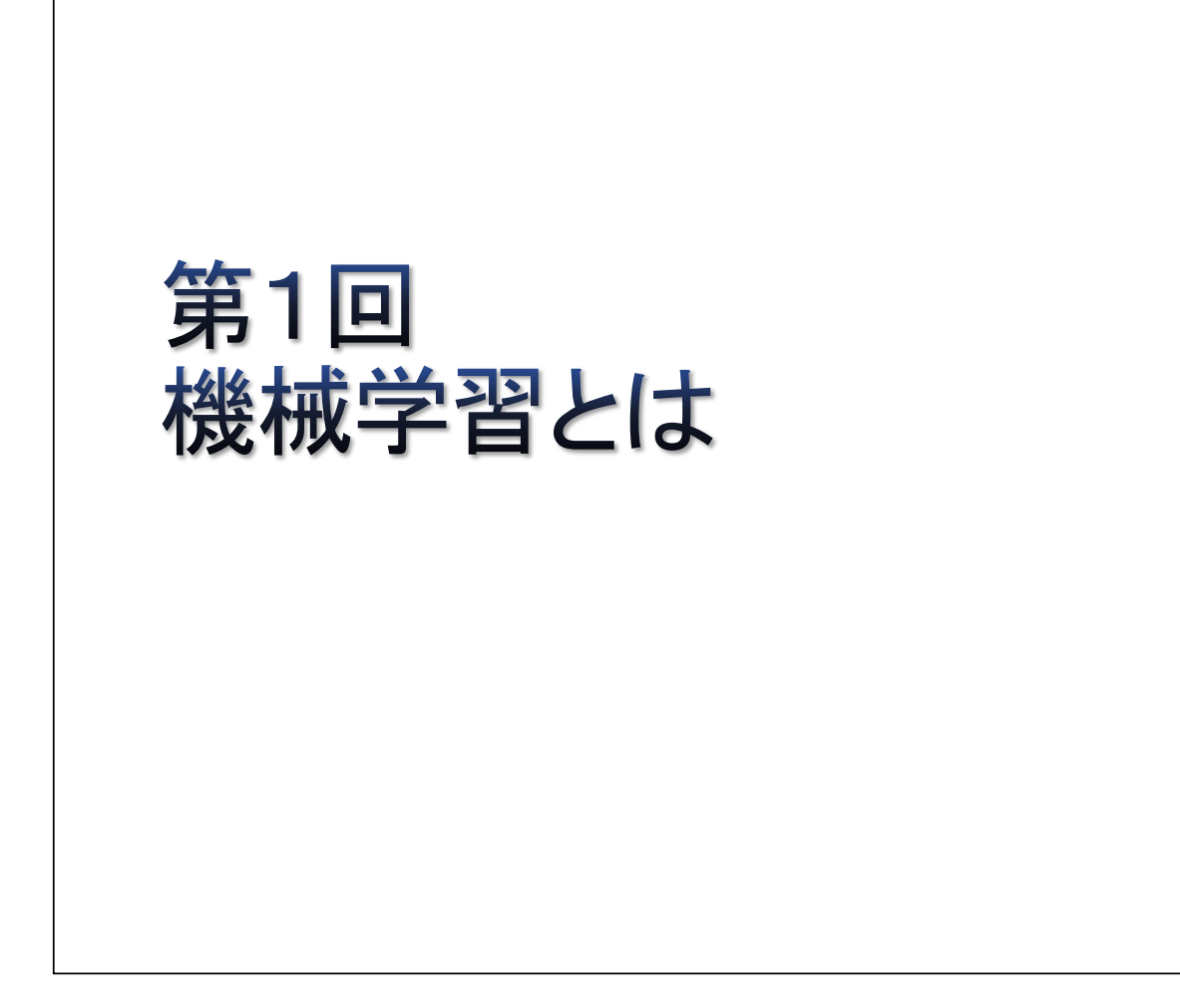

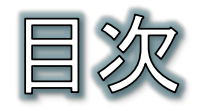

- 機械学習とは
- 人工知能研究の歴史
- 機械学習の特徴と分類
- 教師あり学習
- 教師なし学習
- 中間的手法
- 学習のプロセスとモデル
- 機械学習のライブラリ
- 機械学習を行う環境を用意する
- Spyderを起動する
- 簡単なコードを記述して実行する
- 日本語環境設定

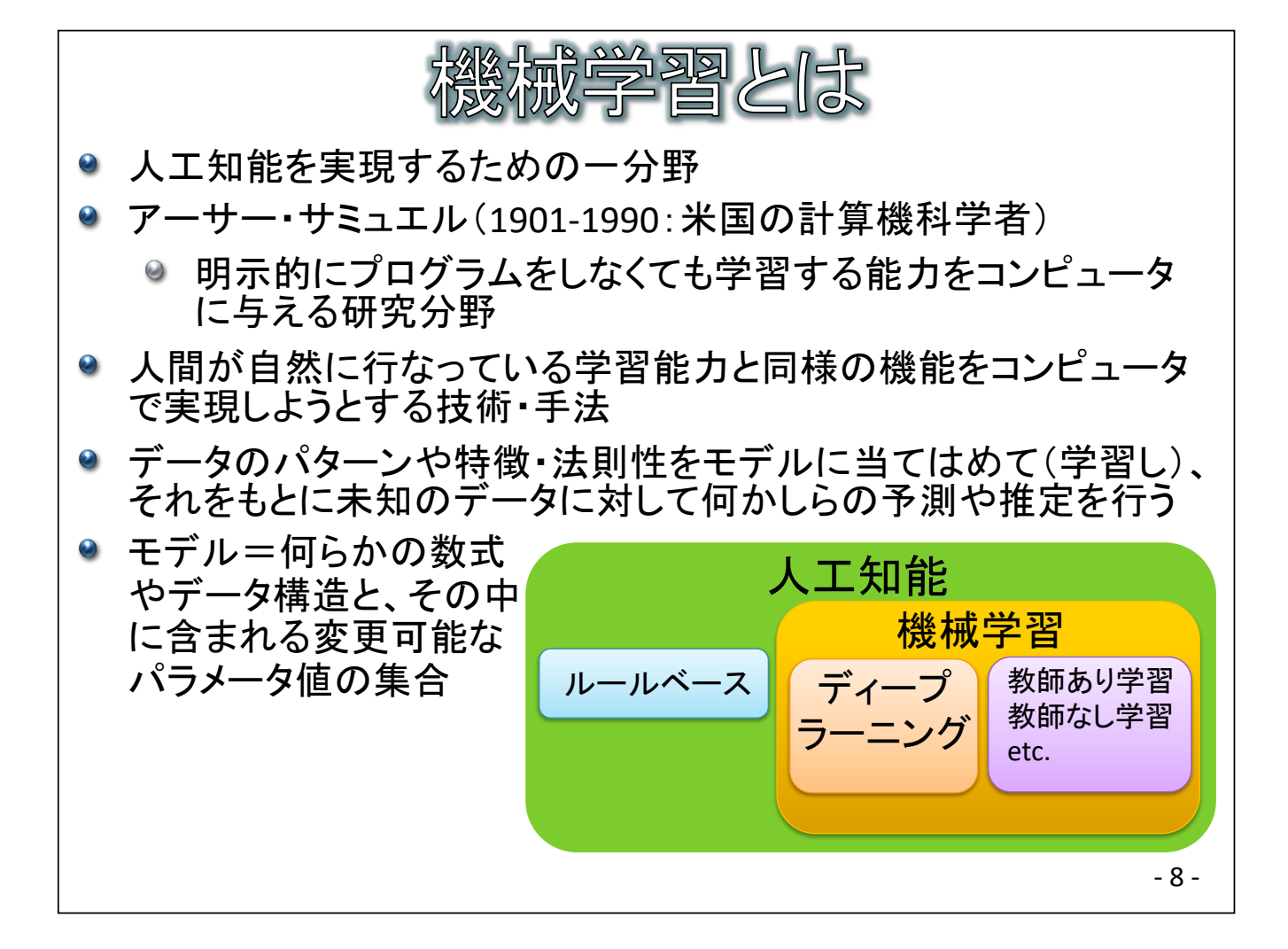

 $-7-$ 

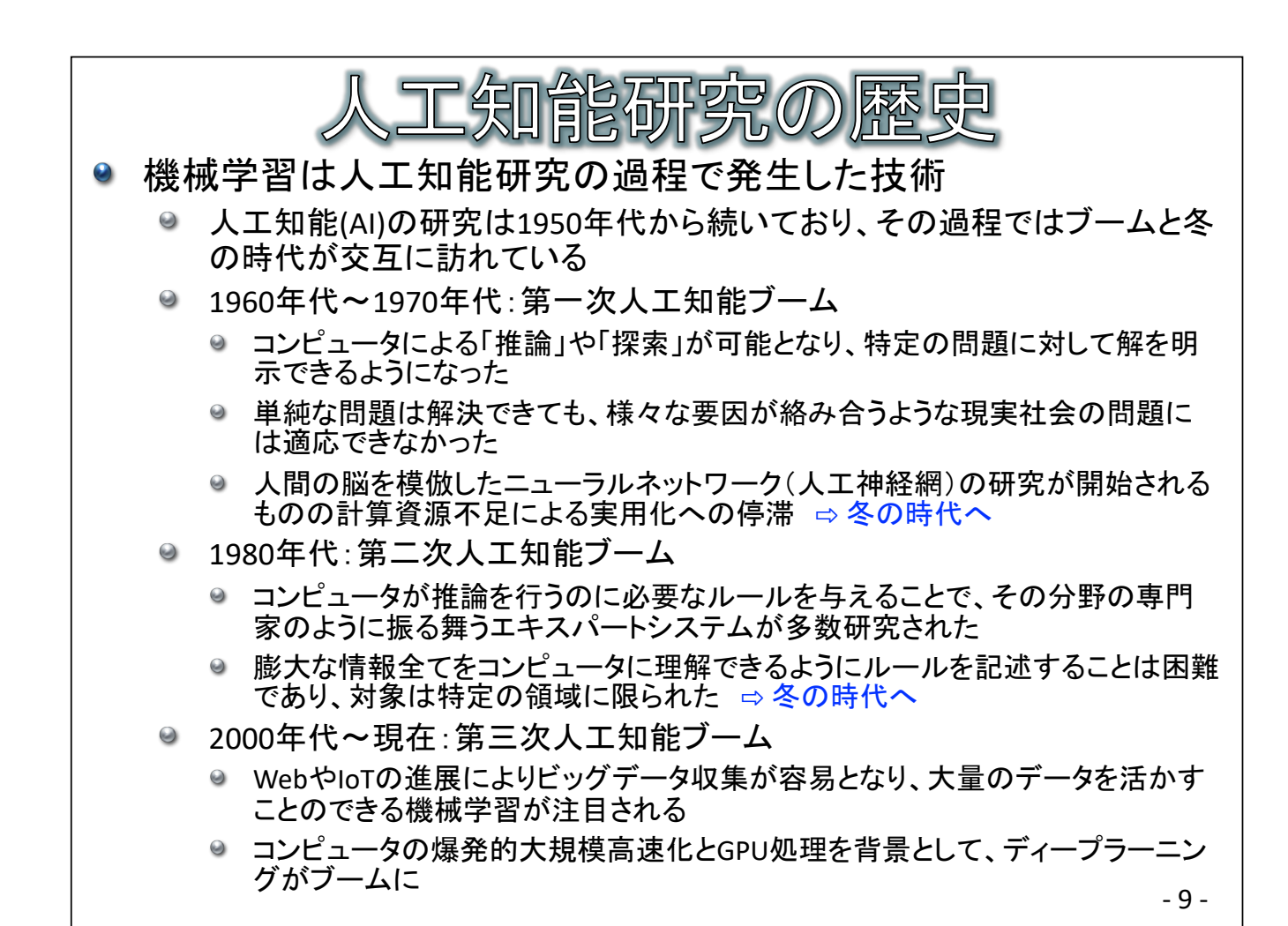

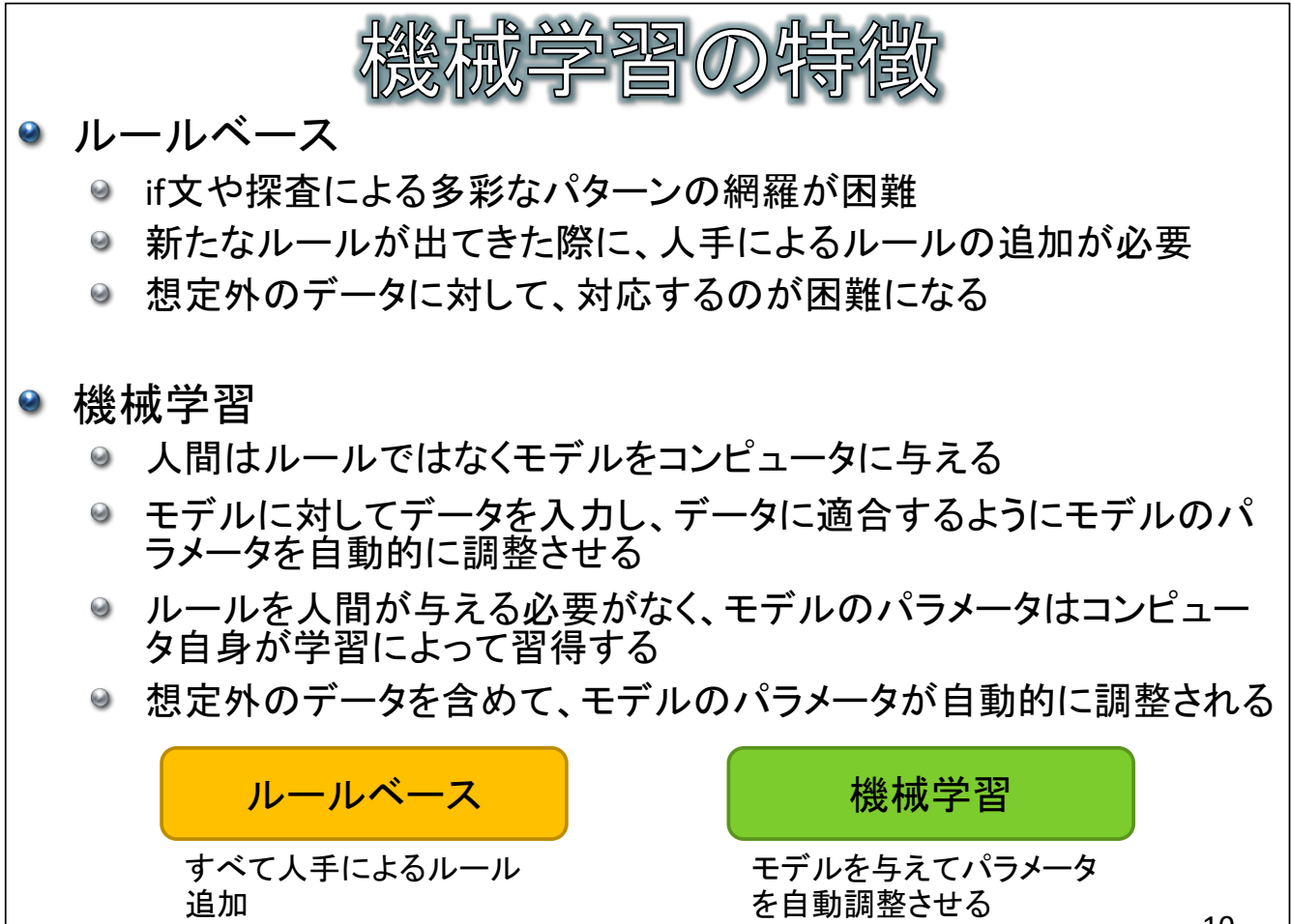

 $-10-$ 

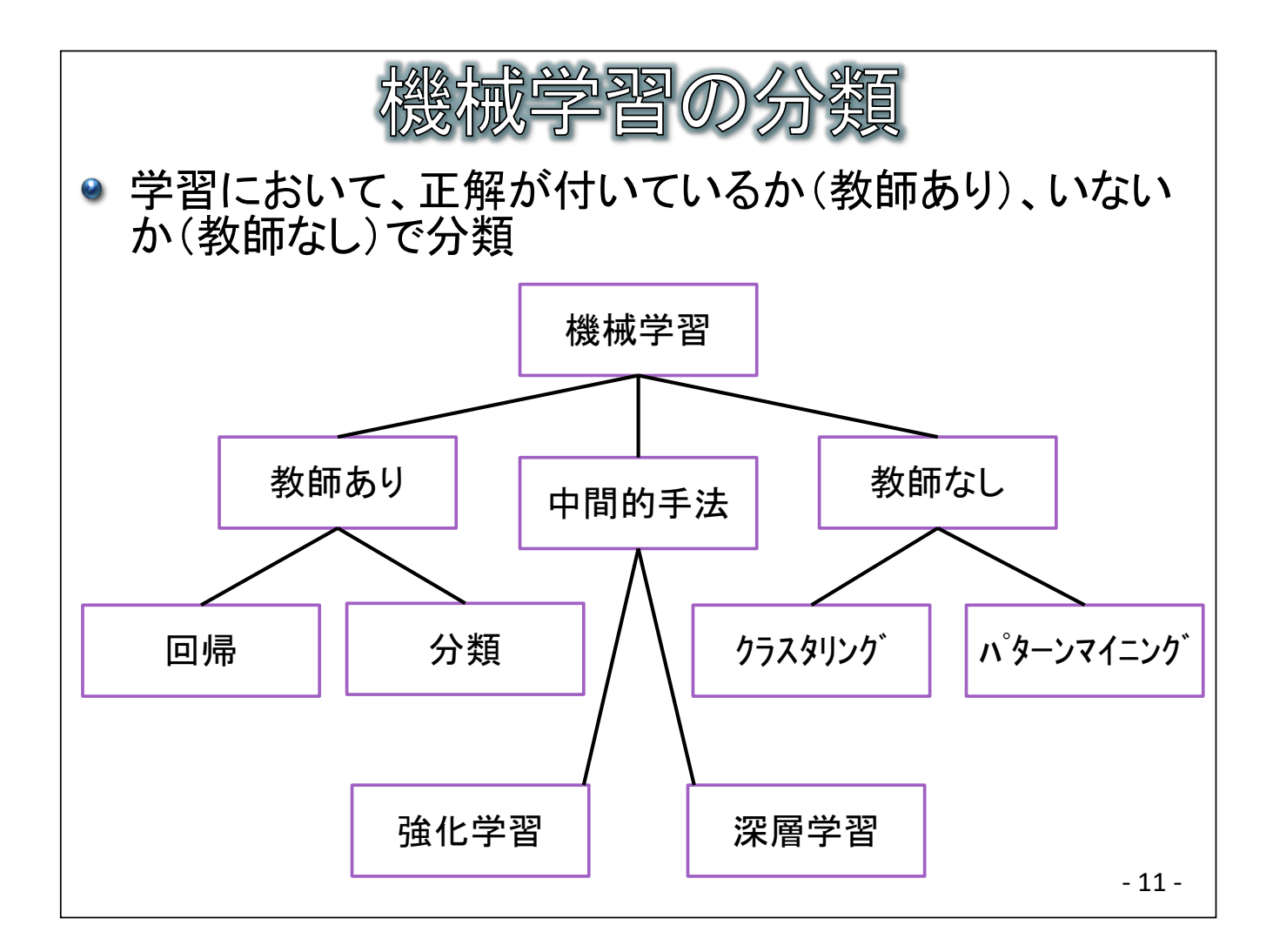

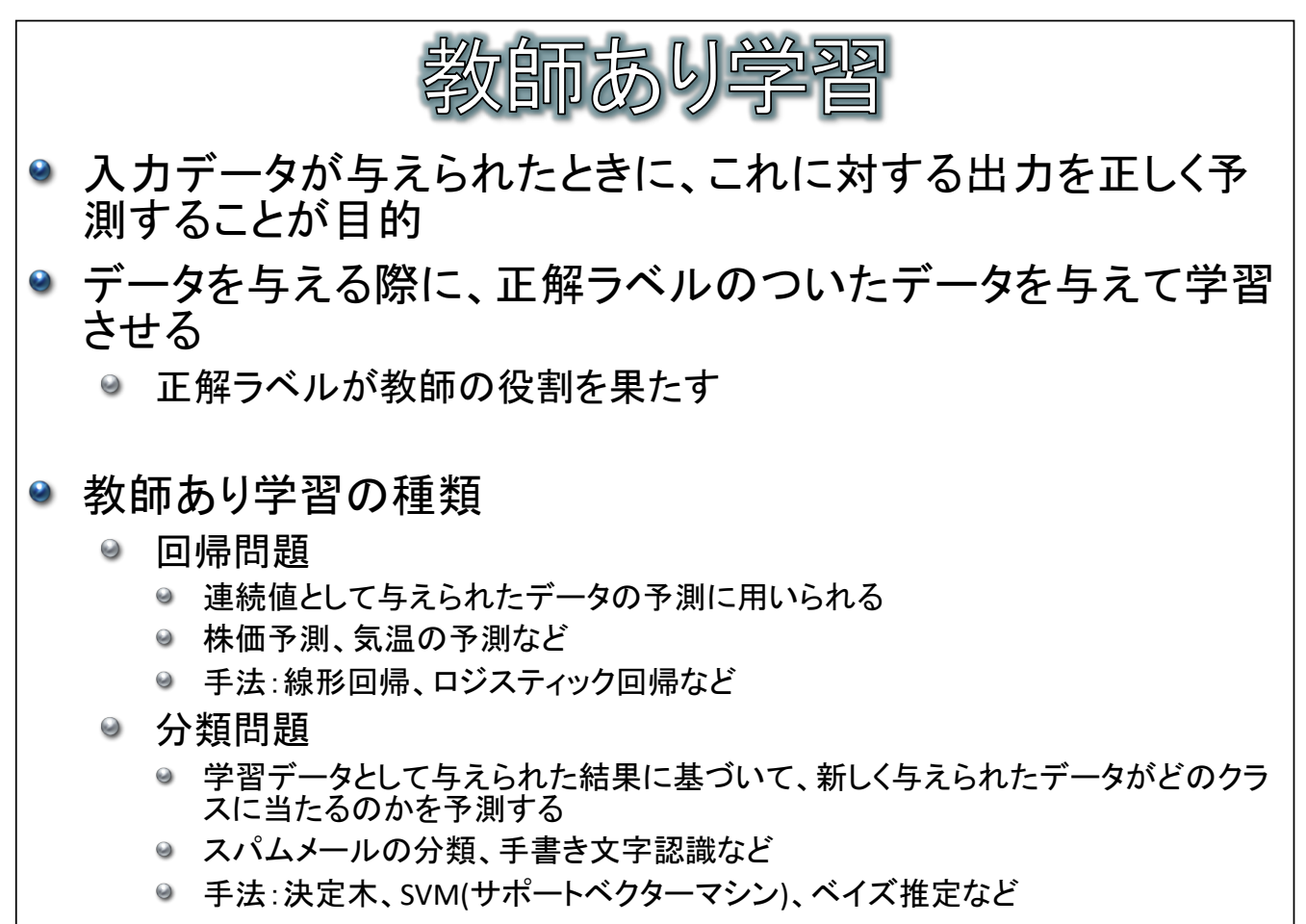

 $-12-$ 

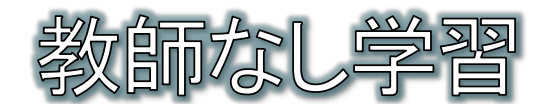

- データを与える際に正解ラベルは与えずに、学習を行う
- 出力する結果はあらかじめ決まっているわけではない
	- 与えられたデータにある頻出パターンや、共通項を持つクラスタを見  $\bullet$ つけ出す手法
- 教師なし学習の種類
	- ◎ クラスタリング
		- ◎ 与えられたデータから規則性など意味のある情報を見つけ出す
		- マーケテイング分析、観光行動分析など
		- 手法:k-means法、最短距離法など
	- ◎ パターンマイニング
		- ◎ データ中に何度も出現するパターンや、そのパターンに基づいた規則を発見する ◎ 代表事例は「ビールとおむつ」などのバスケット分析
	- ◎ 次元削減
		- ◎ 高次元のデータを低い次元の部分空間に圧縮する
		- 機械学習データの前処理など
		- 手法:主成分分析、線形判別分析など

 $-13-$ 

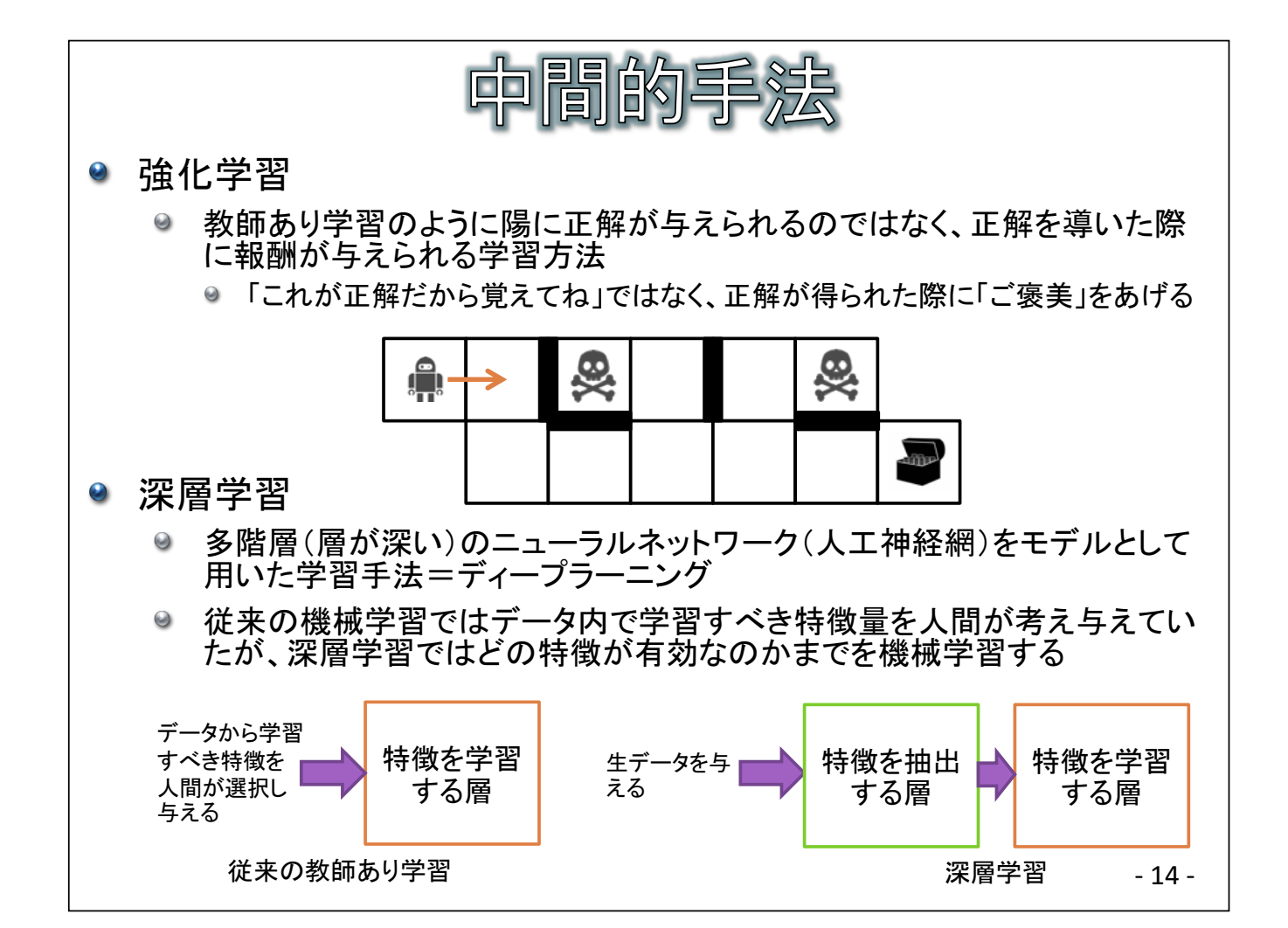

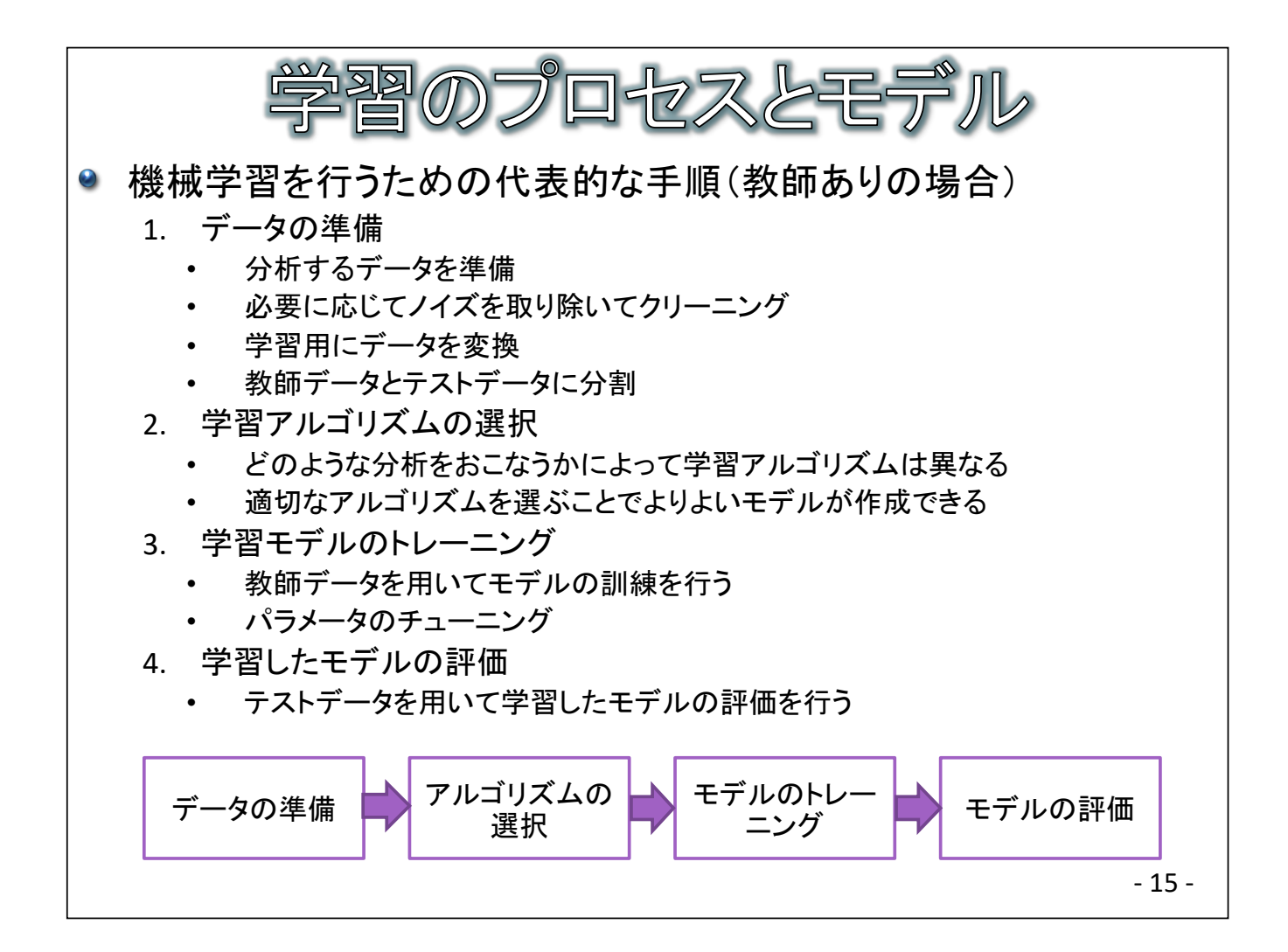

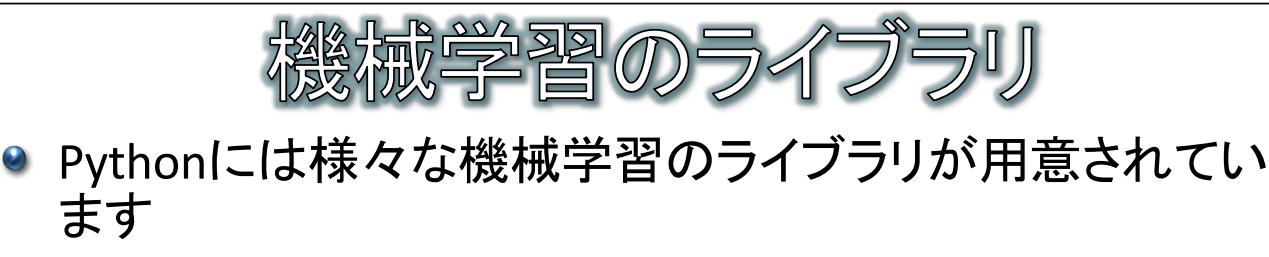

- ライブラリを用いる利点
	- ◎ それぞれのアルゴリズムを1から実装する必要がない
	- ◎ コードが簡潔に書ける
- 代表的な機械学習ライブラリ
	- scikit-learn
		- ◎ 回帰、ランダムフォレストなど様々なアルゴリズムを備えたライブラリ
	- $\bullet$  genism
		- ◎ 様々なトピックモデルを実装したライブラリ
	- **Example Tensor Flow** 
		- 代表的な深層学習ライブラリ
	- $\bullet$  Keras
		- ◎ TensorFlowをベースにより扱いやすくした深層学習ライブラリ  $-16-$

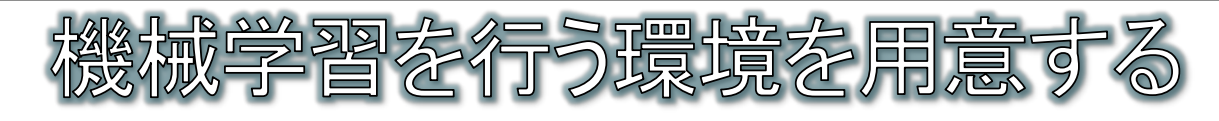

- Pythonの入手方法  $\bullet$ 
	- この講座では、データサイエンス向けに作成されたPythonパッケージであ  $\bullet$ るAnacondaを使用します
		- データサイエンス用の多くのモジュールが標準でインストールされるのでとても 便利です
	- 手順  $\Theta$ 
		- ◎ Webブラウザで「https://www.anaconda.com/download/#windows」を開きます
		- ◎ この講座では、Pvthonのバージョン3.xを使用するため、3.7をダウンロードしてく ださい(実習室ではあらかじめインストールされています)
		- ダウンロード時にメールアドレスの入力を促す画面が出ますが、入力は不要で す(入力・送信しなくてもダウンロードできます)
		- インストール時の「Install for」では、「All Users」を選択したと仮定して演習を進め ます

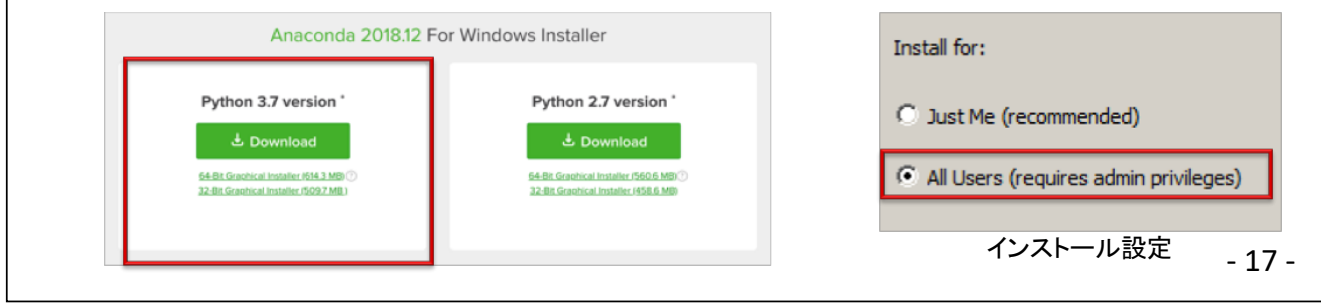

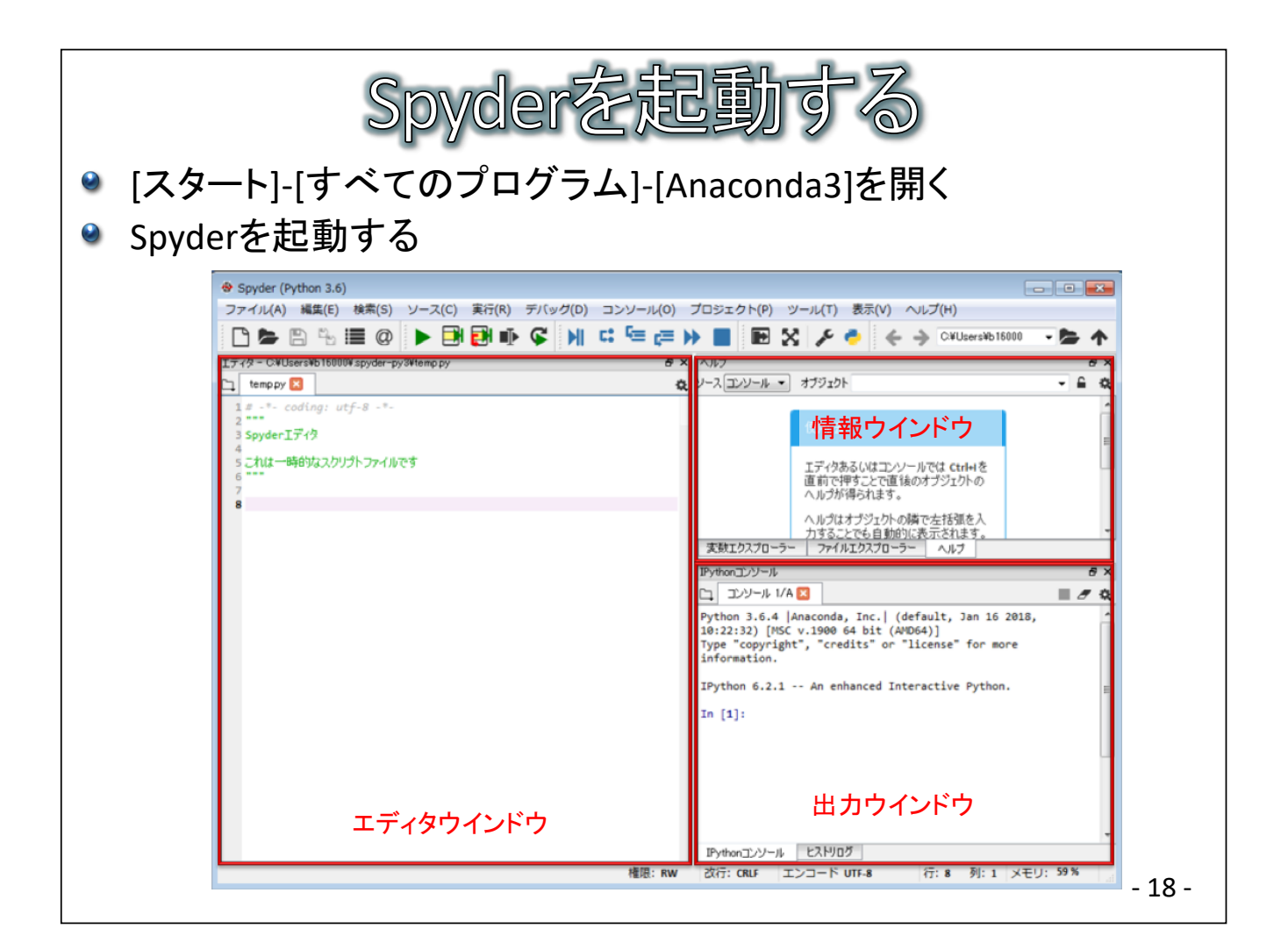

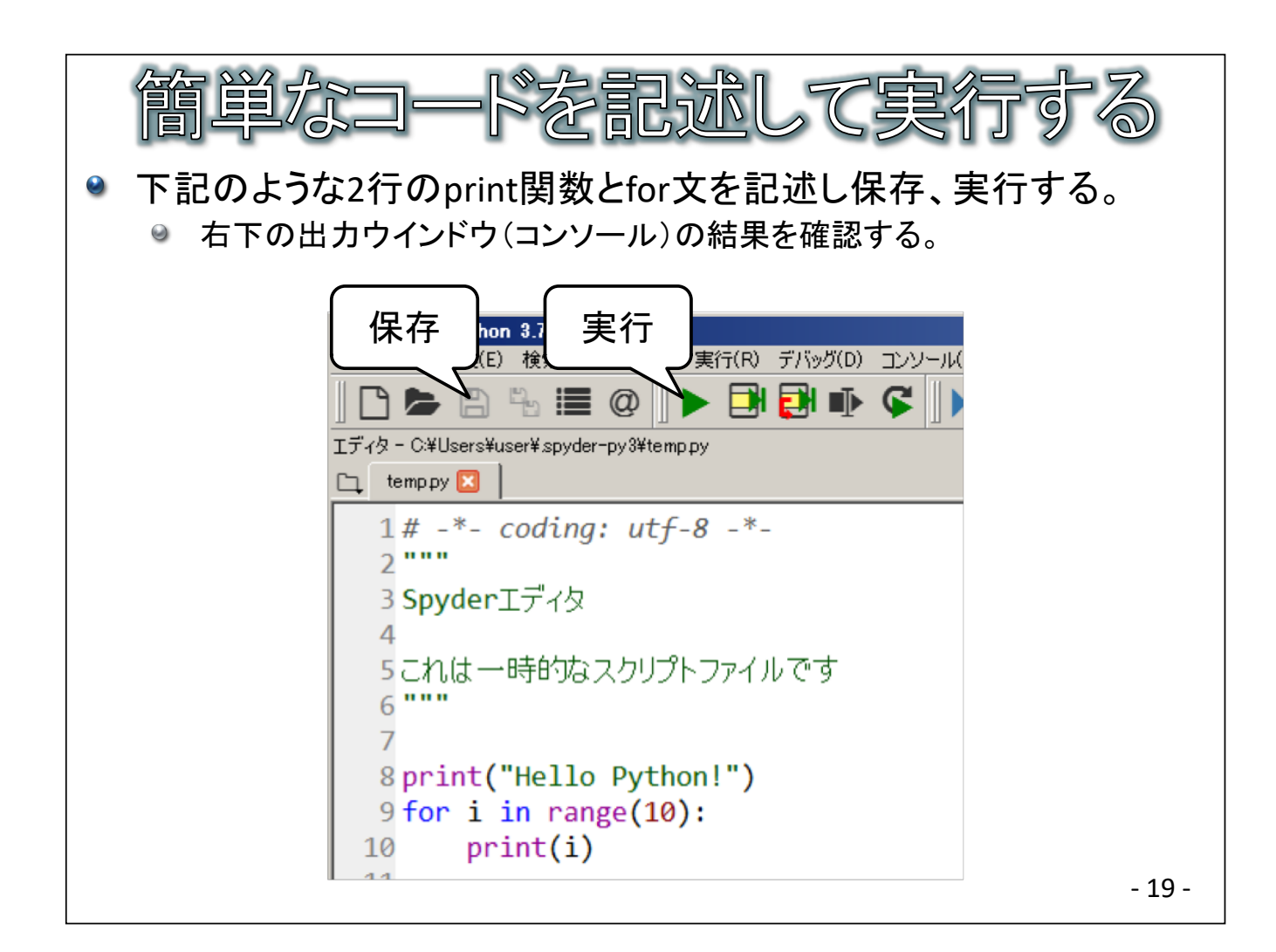

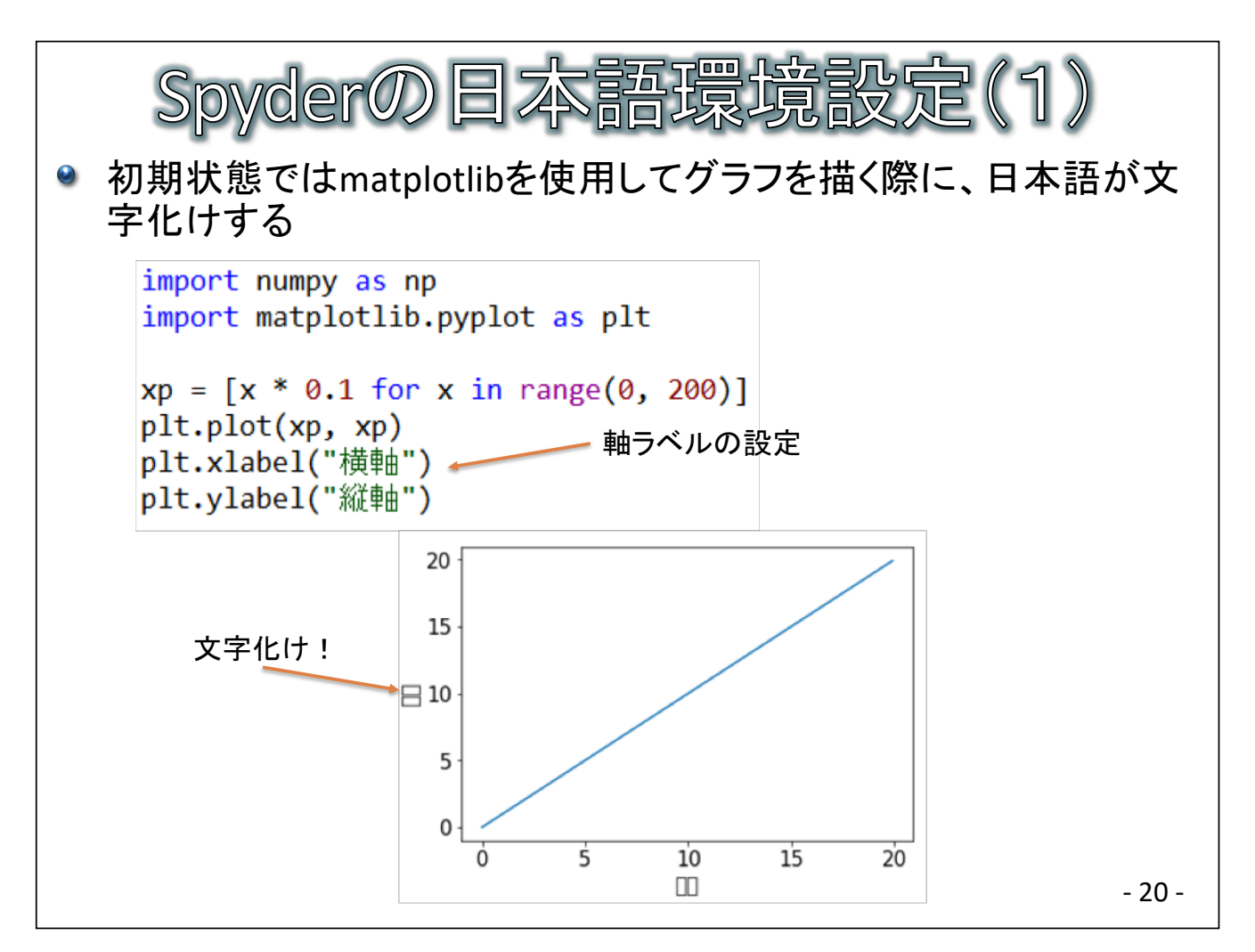

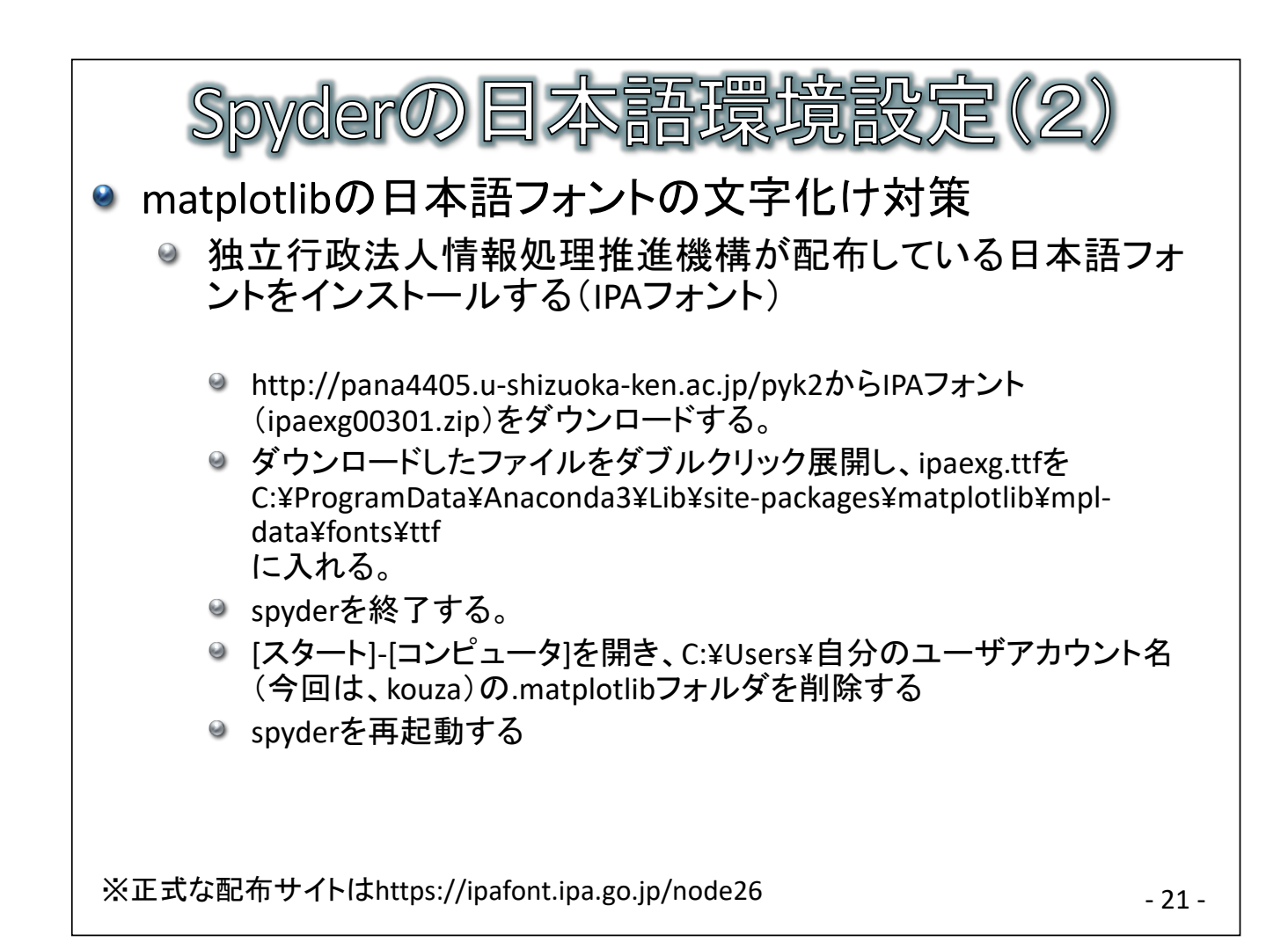

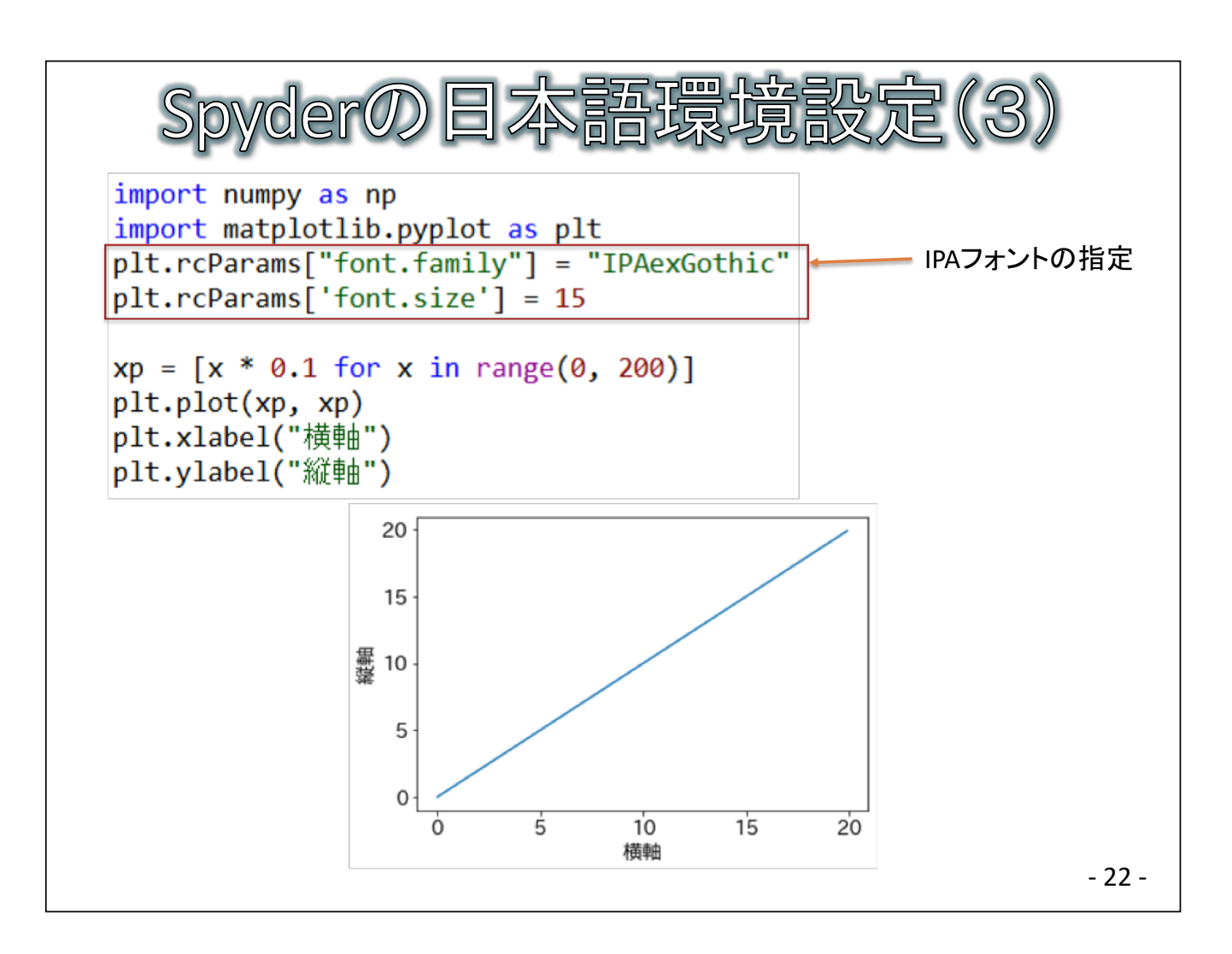

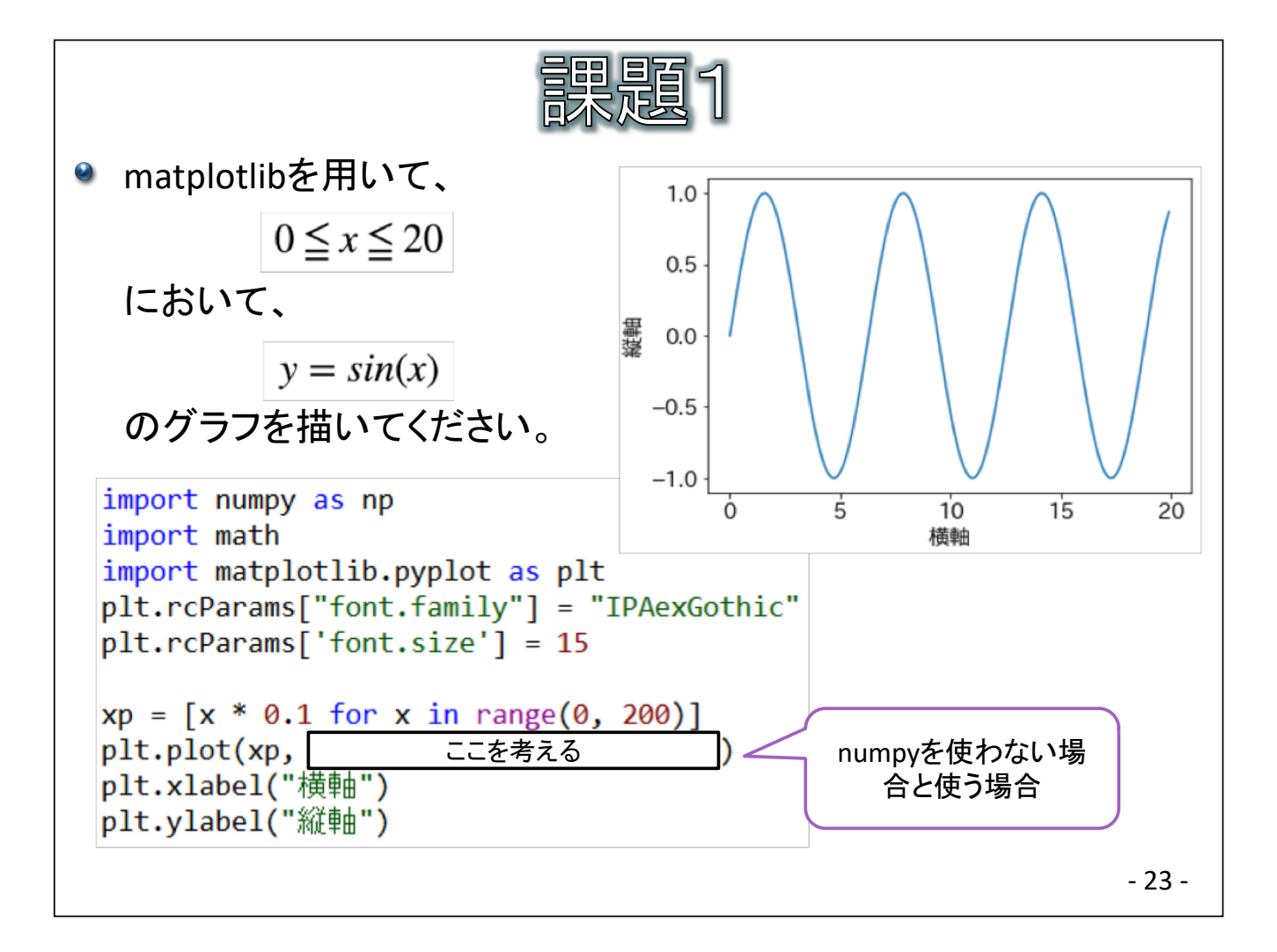